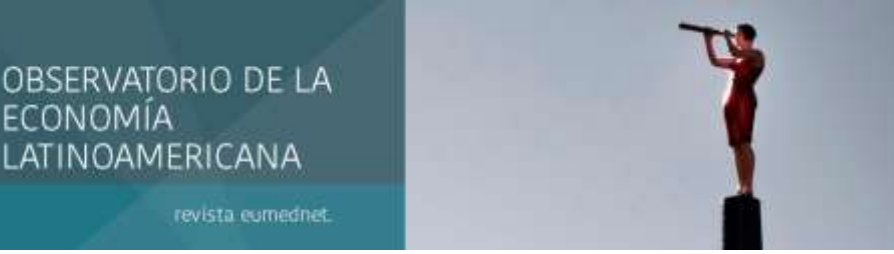

Enero 2020 - ISSN: 1696-8352

# **CONTRIBUCIÓN A LA DETERMINACIÓN DE LA CAPACIDAD DE PRODUCCIÓN EN EMPRESAS DE PROYECTOS**

# **CONTRIBUTION TO THE DETERMINATION OF PRODUCTION CAPACITY IN PROJECT COMPANIES**

**Autores: Dr. José Manuel Pozo Rodríguez<sup>1</sup>** La Habana, Cuba, Vice-Decano Docente, Profesor Titular de la Facultad de Economía de la Universidad de La Habana, josem@fec.uh.cu

**Dra. Thais Zamora Molina<sup>2</sup>**

La Habana, Cuba, Profesora Titular de la Facultad de Economía de la Universidad de La Habana, Departamento de Ciencias Empresariales, thais@fec.uh.cu

**Dr.Cs. Julio Ernesto Lanza Rodríguez<sup>3</sup>**

La Habana, Cuba, Director General, juliol@fec.uh.cu

Para citar este artículo puede utilizar el siguiente formato:

José Manuel Pozo Rodríguez, Thais Zamora Molina y Julio Ernesto Lanza Rodríguez (2020): "Contribución a la determinación de la capacidad de producción en empresas de proyectos", Revista Observatorio de la Economía Latinoamericana (enero 2020). En línea:

https://www.eumed.net/rev/oel/2020/01/produccion-empresas-proyectos.html

#### **RESUMEN**

La temática de la Planificación Empresarial adquiere en la actualidad gran importancia como parte de la planificación nacional y el plan económico. Alcanzar la eficiencia para establecer metas correctas y después optar por los medios necesarios para alcanzar dichas metas, es un criterio esencial en este proceso. El estudio realizado tiene como objetivo perfeccionar el proceso de Planificación Empresarial en la Empresa de Proyectos. Se plasma la base teórica de la Planificación Empresarial, así como el proceso lógico de la misma. Se expone todo el proceso de planificación y los lineamientos que sirven de guía para la realización del Plan Técnico-Económico. Por último, se analiza el Índice de Capacidad Productiva (Icp) como indicador innovador de ayuda al desarrollo de la empresa.

**PALABRAS CLAVES:** Capacidad de producción, planificación empresarial, Gestión por procesos, índice de capacidad, Método de Amplio Surtido.

#### **ABSTRACT**

The subject of Business Planning is now very important as part of national planning and the economic plan. Achieving efficiency to set correct goals and then opting for the right means to achieve those goals is an essential criterion in this process. The objective of the study is to perfect the process of Business Planning in the Projects Company. The entire theoretical base

<sup>&</sup>lt;sup>1</sup> Licenciado en Economía de la Industria en el año 1982, Master en Administración de Empresas en el año 1995, Doctor en Ciencias Económicas en el año 2001

<sup>&</sup>lt;sup>2</sup> Licenciada en Economía: Ciencias Empresariales en el año 2006, Master en Administración de Negocios en el año 2008, Doctora en Ciencias Económicas en el año 2017

<sup>&</sup>lt;sup>3</sup> Ingeniero Civil en el año 1987, Doctor en Ciencias en el año 2008, Profesor Titular, Miembro de la Academia de Ciencias de Cuba

of the Business Planning is reflected, as well as the logical process of it. The entire planning process and the guidelines that guide the completion of the Technical-Economic Plan are exposed. The Index of Productive Capacity (Icp) is analyzed as an innovative indicator of aid to the development of the company.

**KEYWORDS:** Production capacity, business planning, Process management, capacity index, Wide Assortment Method.

# **1. CONCEPTO DE CAPACIDAD DE PRODUCCIÓN**

Antes de emitir una definición del concepto de capacidad, resulta muy importante apuntar que dicho indicador constituye una variable esencial para la fundamentación del plan de producción o de servicios que pretende alcanzar la organización. En este sentido, resulta válida la aseveración de que…"*sin una correcta estimación de la capacidad de producción resultará imposible realizar una planificación adecuada*"…, cualquiera sea la entidad de que se trate (Carvajal, 2007). Realizada esta precisión, se pasará a definir lo que se entiende por capacidad productiva.

*Se entiende por capacidad productiva el máximo volumen de producción posible de determinada nomenclatura y surtido o de procesamiento de materias primas en la unidad de tiempo, generalmente un año, con la utilización más racional de los medios y áreas de trabajo disponible y empleando adecuados métodos de organización del trabajo y la producción, que garanticen la calidad de los productos fabricados (González, 1990).*

Este concepto, definido en las indicaciones metodológicas que se emitían para la elaboración del plan de las empresas en la década de los años 70, y que conserva total vigencia (Felipe, 1981), encierra un grupo de elementos que es importante detenerse a reflexionar en ellos y que son:

- Máximo volumen de producción. Significa que la capacidad no es una magnitud promedio, es el máximo nivel de producción que se puede lograr en un período de tiempo, generalmente un año.
- Utilización más racional de los medios y áreas disponibles. Ello supone que los medios y áreas disponibles se aprovechen plenamente, pero sin violentar o respetando los mantenimientos previstos o planificados.
- Empleo de adecuados métodos de organización del trabajo y la producción. Supone que se organice la producción empleando métodos racionales de trabajo y procesos mejorados (Golochapov, 1961).
- Calidad de los productos fabricados. Apunta a la necesidad de garantizar calidad estable en los bienes que se generan o en el servicio que se brinda.

La determinación de la capacidad es un proceso complejo en las empresas de manufactura y más difícil se hace en las empresas de servicios, en especial en las de proyectos, aspecto que constituye la reflexión central de este trabajo.

El concepto de capacidad productiva toma su dimensión de utilidad práctica en el cálculo de dos indicadores que son la Capacidad Productiva Potencial (CPP) y la Capacidad Productiva Disponible (CPD), indicadores que serán explicados más adelante.

# **2. MÉTODOS PARA EL CÁLCULO DE LA CAPACIDAD**

Para el cálculo de la capacidad existen dos métodos, a saber: el Método Tradicional (MT) y el Método para Amplio Surtido (MAS), métodos diseñados básicamente para la industria manufacturera (Pozo y da Gama, 2012).

# ✓ **Método tradicional**

La aplicación del Método tradicional exige determinadas condicionantes:

- Que las operaciones en el proceso se organicen bajo un flujo lineal, lo que significa que los productos que se elaboran o los servicios que se brindan siguen la misma secuencia de operaciones para ser fabricados o los servicios para ser ofertados.
- Conocer el punto fundamental<sup>4</sup> y el punto limitante<sup>5</sup> del proceso.
- Determinar la estructura de los fondos de tiempo.
- Estimar la producción o el rendimiento horario de cada equipo o grupo de estos.

El método tradicional permite obtener dos indicadores de capacidad que son: la Capacidad Productiva Potencial (CPP) y la Capacidad Productiva Disponible (CPD), cuyas expresiones de cálculo son las siguientes:

CPP=FTPP\*Phf; donde: CPP: Capacidad Productiva Potencial FTPP: Fondo de Tiempo Productivo Potencial Phf: Producción horaria en el punto fundamental del proceso productivo

CPD=FTPD\*Phl; donde: CPP: Capacidad Productiva Disponible FTPP: Fondo de Tiempo Productivo Disponible Phf: Producción horaria en el punto limitante del proceso productivo

Como se puede apreciar los indicadores de capacidad antes mencionados, son el resultado de multiplicar el fondo de tiempo productivo potencial por la producción horaria en el punto fundamental del proceso para obtener la CPP y el fondo de tiempo productivo disponible por la producción horaria en el punto limitante del proceso para determinar la CPD. Aquí se impone la siguiente interrogante: Pero ¿qué significa la estructura de los fondos de tiempo?

# **Estructura y determinación de los Fondos de Tiempo**

Los fondos de tiempo (Pozo, Rodríguez y Gama, 2012) que se requieren para el cálculo de la capacidad son:

- Fondo de Tiempo Productivo Total (FTPT)
- Fondo de Tiempo de Requerimientos Tecnológicos (FTRT)
- Fondo de Tiempo Productivo Potencial (FTPP)
- Fondo de Tiempo de Régimen Laboral (FTRL)
- Fondo de Tiempo de Otras Causas (FTOC)
- Fondo de Tiempo Productivo Disponible (FTPD)

Conceptualmente cada uno de estos fondos de tiempo se definen de la siguiente manera:

**Fondo de Tiempo Productivo Total (FTPT)**: Está constituido por el máximo número de horas posibles a laborar en un año por la organización. Su cálculo se realizará a partir de multiplicar los 365 días del año por 24 horas.

<sup>4</sup> Punto fundamental. Puesto o área de trabajo donde se desarrolla la operación más importante o compleja del ciclo productivo. Es el puesto o área laboral donde de realizarse una inversión resultaría ser la más costosa. Este punto se conoce a partir de los criterios de los especialistas que laboran en la organización.

<sup>5</sup> Punto limitante. Puesto o área de trabajo donde se genera el menor volumen de producción. Al mismo se le conoce como el "cuello de botella". Es el puesto o área de menor rendimiento horario.

**Fondo de Tiempo de Requerimientos Tecnológicos (FTRT)**: Es la cantidad de tiempo que se consume en realizar mantenimientos, ajustes técnicos, limpieza del equipamiento y otras actividades que requieren detener o paralizar el flujo de producción. Su monto es planificado para el año en cuestión.

**Fondo de Tiempo Productivo Potencial (FTPP)**: Es la cantidad máxima de horas que puede laborar la empresa, luego de descontar del **FTPT** el **FTRT**. Este tiempo constituye la base para el cálculo de la Capacidad Productiva Potencial.

**Fondo de Tiempo de Régimen Laboral (FTRL)**: Es todo el tiempo que no se labora en la empresa por causas como: turnos no trabajados por la organización, tiempo que se da durante los turnos de trabajo para almuerzo y meriendas, las horas que no se aprovechan productivamente cuando se planifican mantenimientos o ajustes del proceso y éstas actividades no ocupan los tres turnos de trabajo.

**Fondo de Tiempo de Otras Causas (FTOC)**: Es todo el tiempo que no se utiliza productivamente en la empresa y que no es clasificado en los fondos anteriores. Constituyen ejemplos clásicos del **FTOC** las roturas imprevistas y la falta de fluido eléctrico. Otros tiempos perdidos por causas tales como falta de materias primas, falta de personal o plantillas incompletas y movilizaciones de los trabajadores no se deben contabilizar como parte de este fondo.

**Fondo de Tiempo Productivo Disponible (FTPD)**: Es el tiempo directamente aprovechable por la organización para obtener producción. Se determina como la diferencia entre el **FTPP**  menos **FTRL** menos **FTOC**. El **FTPD** constituye la base para el cálculo de la Capacidad Productiva Disponible.

Conocida la estructura de los fondos de tiempo, resulta válido definir los conceptos de Capacidad Productiva Potencial (CPP) y Capacidad Productiva Disponible (CPD).

**Capacidad Productiva Potencial (CPP)**: Máximo volumen de producción que se puede obtener, en la empresa, a partir de utilizar plenamente el Fondo de Tiempo Productivo Potencial. Su monto es el resultado de multiplicar el FTPP por la Producción horaria en el punto fundamental del proceso que se trate.

**Capacidad Productiva Disponible (CPD)**: Máximo volumen de producción que se puede obtener, en la empresa, a partir de utilizar plenamente el Fondo de Tiempo Productivo Disponible. Su monto es el resultado de multiplicar el FTPD por la Producción horaria en el punto limitante del proceso que se trate.

De lo señalado hasta aquí se pueden realizar las siguientes precisiones:

- 1. La capacidad es un atributo del equipamiento, no de la fuerza de trabajo. Esta última tiene o genera productividad.
- 2. La capacidad es una magnitud dinámica, pues de un periodo a otro pueden cambiar tanto la estructura de los fondos de tiempo como el rendimiento horario del equipamiento.
- 3. La Capacidad Productiva Potencial siempre será superior a la Capacidad Productiva Disponible (Indicaciones Metodológicas: Ministerio de Economía y Planificación, 2018).
- 4. La Capacidad Productiva Disponible será la magnitud que empleará la organización para fundamentar su plan de producción o de negocios.
- 5. El método tradicional para el cálculo de la capacidad resulta válido aplicar solo en empresas con flujos lineales de operaciones (Schoeder, 1992).
- 6. El método tradicional no puede ser utilizado en empresas que elaboren amplios surtidos de producción.

# ✓ **Método de Amplio Surtido**

Método para el cálculo de la capacidad en empresas que elaboran amplios surtidos.

Precisamente las limitaciones asociadas al método tradicional para el cálculo de la capacidad han conllevado a la necesidad de desarrollar un método que permita calcular la CPP y la CPD cuando se elabora un amplio surtido en la organización. Este método desarrollado en Cuba a principios de la década de los años 90 por el Dr. José A. Acevedo y más tarde ampliado por el Dr. Benjamín González parte de la lógica de que es posible determinar la capacidad en entidades que procesan amplios surtidos de producción.

Este procedimiento parte del supuesto de que a cada estructura del plan de producción, por nomenclatura o surtido, corresponderá una determinada distribución de la capacidad existente, por lo que permite llegar a la capacidad que, dada una estructura deseada, existe para cada producto específico.

El procedimiento para su aplicación práctica se sustenta en el desarrollo de dieciséis pasos que son:

- 1. Definición de la nomenclatura o surtido a tomar en cuenta en el cálculo de la capacidad y el precio planificado de cada uno.
- 2. Definición de los grupos homogéneos de equipos que intervienen en el proceso de producción de cada artículo.
- 3. Determinación del gasto de tiempo por unidad de producto (tij) para cada artículo en cada uno de los grupos homogéneos por los cuales pasa el producto en cuestión.
- 4. Definición del grupo homogéneo fundamental del proceso para cada producto (en ciertos casos puede no coincidir para todos).
- 5. Cálculo de los fondos de tiempo potencial y disponible para cada grupo homogéneo (total del grupo) para el período que se planifica (FPPi y FPDi).
- 6. Definición del volumen de producción necesario por artículos según la demanda estudiada (Dj), o en su defecto según las cifras recibidas del organismo superior.
- 7. Determinación del valor de la producción necesaria para cada artículo, multiplicando la producción necesaria (Dj) por su precio unitario (Pj), según la expresión:

$$
Vj = Dj \cdot Pj
$$

8. Determinación de los coeficientes de cálculo de la capacidad potencial y disponible (Kpi y Kdi), coeficientes que expresan la relación entre el fondo de tiempo anual (potencial o disponible, según el caso) y el gasto total de tiempo (Ti) requerido para alcanzar el volumen de producción necesario de todos los artículos que deben pasar por el grupo homogéneo i. El coeficiente de cálculo potencial se determina únicamente para el punto fundamental; si este es el mismo para todos los artículos se determinará un solo Kp, sino es así, se determinará un Kpi para cada grupo homogéneo que constituya el punto fundamental de algún artículo. Así:

Ti = 
$$
\sum (t_{ij} \cdot Dj)
$$
 desde j = i hasta n

$$
Kpi = \frac{FPPi}{Ti}
$$

$$
Kdi = \frac{FPDi}{Ti}
$$

Los coeficientes de cálculo de la capacidad reflejan que parte de la producción necesaria (demanda) del artículo *j* podrá ser fabricada con la Capacidad existente en el grupo homogéneo de que se trate, o sea, representa el inverso del coeficiente de carga *q* al que nos referíamos al hallar el punto limitante.

9. Determinación de la capacidad productiva potencial para cada artículo (CPPj) según la demanda prevista. Esta capacidad se determinará multiplicando el volumen de producción necesario de cada artículo por el coeficiente de cálculo potencial del grupo homogéneo fundamental para dicho artículo, o sea:

$$
CPPj = Dj \cdot Kpi
$$

donde *i* es el número correspondiente al punto fundamental del artículo *j.*

10. Cálculo del valor potencial de producción para cada artículo *j* (VPj) y del valor total que según la capacidad productiva potencial puede alcanzar la fábrica en su conjunto:

$$
VPj = CPPj \cdot pj
$$

$$
VP = \sum (VPj) \text{ desde } j = i \text{ hasta } n
$$

11. Determinación de la *capacidad productiva disponible* para cada artículo en cada grupo homogéneo (CPDij) multiplicando la demanda de cada artículo por el coeficiente de cálculo disponible de cada grupo homogéneo, según la expresión:

$$
CPDij = Dj \cdot Kdj
$$

12. Determinación de la *capacidad productiva disponible* para cada artículo. Dicha capacidad será la menor de las calculadas para un mismo artículo en los diferentes grupos homogéneos (obviamente, no se tiene en cuenta aquellos grupos por donde no pasa el artículo y que para él tienen capacidad igual a cero), así:

CPDj = min CPDj para las CPDij > 0

13. Cálculo del valor de la producción posible a alcanzar según la *capacidad productiva disponible* correspondiente a cada artículo (VDj) y en total para la entidad en estudio (VD):

$$
VDj = CPDj \cdot pj
$$

$$
VD = \sum (VDj) para todo j
$$

14. Determinación del coeficiente de pérdida de capacidad por punto limitante para cada producto (KPCj) como la diferencia entre la unidad y la relación entre la *capacidad productiva disponibl*e definida para el artículo *j* (CPDj) y la *capacidad productiva disponibl*e para ese producto en su punto fundamental (CPDf), o sea:

$$
KPCj = 1 - \frac{CPDj}{CPDf}
$$

15. Determinación del valor de la producción dejada de obtener por las diferencias entre la *capacidad potencial y la disponible*:

$$
Vbj = VPj - VDj (por artículo)
$$

$$
Vb = VP - VD (total de la fábrica)
$$

16. Cálculo del coeficiente de aprovechamiento de la *capacidad productiva potencial* de la fábrica (Kap) si se lograra aprovechar al 100% su *capacidad disponible*.

$$
Kap = \frac{VD}{VP}
$$

Hasta aquí el método en detalle.

Como se observa, paralelamente a la determinación de los diferentes indicadores de la capacidad productiva se lleva su expresión en valor, lo cual puede resultar muy útil a los efectos de conocer los niveles posibles de producción mercantil a alcanzar y también como una vía para determinar los niveles máximos posibles de aprovechamiento de la *capacidad productiva potencial,* si se utiliza al ciento por ciento la *capacidad productiva disponible* para cada artículo, según se muestra en el paso 16. Este último cálculo no puede ser realizado en unidades físicas por cuanto las capacidades productivas de los distintos artículos *no son sumables* por corresponder a magnitudes diferentes. Asimismo, debe observarse que los coeficientes de cálculo de la capacidad potencial y disponible (Kp y Kd) pueden ser mayores, menores o iguales a la unidad.

Este método que se emplea en determinadas organizaciones, se vuelve a caracterizar por ser utilizados en empresas de manufactura, por lo que no resuelve el problema para entidades de proyectos u otras organizaciones que brinden determinados servicios, como es el caso para el cual se requiere una reflexión más específica.

# **3. CARACTERÍSTICAS DE LAS EMPRESAS DE PROYECTO**

En el caso de las empresas de proyectos se hace muy difícil medir la capacidad por los métodos antes explicados, pues estas son entidades de innovación y creatividad, donde el intelecto y el equipamiento, de muy avanzada tecnología, como computadoras de última generación, scanner, impresoras 3D y los equipos de plotters, entre otros, son muy importantes. De ahí la idea de proponer un indicador que, más que determinar la capacidad en sí, evidencie si la empresa, con la disponibilidad de medios que posee, ha logrado el desempeño que se espera de la misma. Dicho indicador se le denominará Índice de Capacidad Productiva (Icp).

El Índice Capacidad Productiva (Icp) es un indicador que:

- Expresa las potencialidades productivas que posee una empresa para validar la lógica del comportamiento de su rendimiento.
- Es un mecanismo de control de la dirección de los procesos.
- Se utiliza para correlacionar cualquier indicador con el rendimiento de la empresa.
- Identifica el nivel de emprendimiento que tiene una empresa con los recursos que dispone.
- Permite identificar los niveles de capacidad a la cual tiene que llegar una unidad con respecto a otra.
- Es una guía de resultado que admite tener el criterio para la distribución de las riquezas.

El Icp queda estructurado o se determina de la manera siguiente:

#### **ICP:** Cantidad de Computadora + Transporte en Buen estado + Peso Específico Capacitación +

Total de Trabajadores Total de Trabajadores Total de Trabajadores

 Total Trabajadores – Bajas + Cantidad de Equipos de Impresión + Equipos Topo Geodésico Total de Trabajadores Total de Trabajadores Total de Trabajadores

Peso Específico Capacitación = Presupuesto Ejecutado en Capacitación

#### Presupuesto Planificado

Como la expresión lo indica, el Icp expresa la relación entre la cantidad de computadoras funcionando, el transporte en buen estado, el peso específico por capacitación, la cantidad de equipos de impresión, cantidad de equipos topo geodésicos y el total de trabajadores menos las bajas, relacionados con el total de trabajadores que tiene la entidad.

Una vez que se haya determinado el Icp, como se verá más adelante, este se relaciona con los indicadores económicos de la empresa, con la lógica de aceptar que a un mayor Icp debe corresponder un desempeño más elevado de los indicadores del plan de la empresa. Estos análisis resultan muy interesantes cuando una empresa posee varias Unidades Empresariales de Base (UEB) o Unidades de Estratégicas de Negocios (UEN) y se quiere comprar el desempeño de las mismas.

El grafico 1 evidencia la lógica entre el comportamiento deI Icp y las ventas para un determinado período de tiempo. Si se compara el Icp con las Ventas, ver gráfico 1, la UEB1 tiene un comportamiento de las ventas por debajo de su Icp, por tanto, presenta un saldo negativo, la empresa no explota todos los recursos disponibles al máximo. La UEB2 presenta también ventas por debajo de su Icp, por tanto, muestra un saldo desfavorable, la UEB2 no cubre producciones por encima de su Icp.

En el caso de UEB3 presenta el mismo Icp que la UEB2, sin embargo, tiene ventas superiores, destacando un saldo más positivo. Por ende, la UEB3 exhibe un mayor emprendimiento, una mejor gestión y un uso más eficiente de sus recursos, si se compara con la UEB1 y con la UEB2.

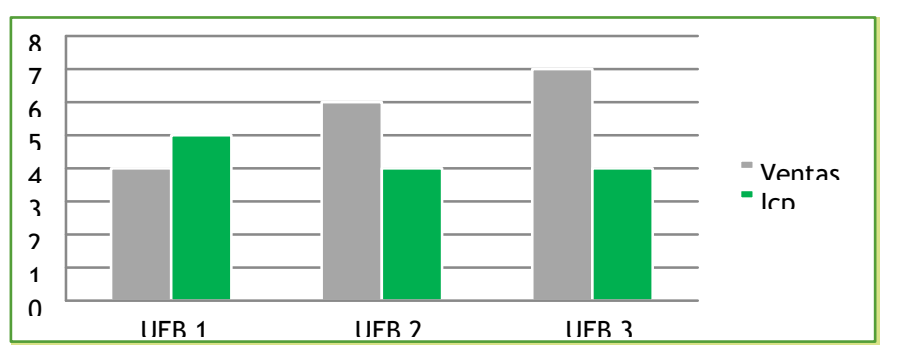

Gráfico 1: Comportamiento del Icp y las Ventas

En el caso de que una unidad básica presente un Icp alto no debe tener indicadores económicos bajos y si se tienen dos unidades básicas con el mismo Icp no deben existir significativas diferencias en la producción, así como en otros indicadores.

# **4. DETERMINACIÓN DEL ÍNDICE DE CAPACIDAD PRODUCTIVA (ICP).**

Con el propósito de evidenciar la relación entre el Icp y el comportamiento de un grupo de indicadores seleccionados de la gestión empresarial, se hace necesario determinar el Icp como paso necesario para cumplir tal propósito.

Con este fin, se realizó el cálculo del Icp a dos Unidades Básicas de una empresa de proyectos, muy semejantes tanto por su composición como por sus recursos. La información aquí aportada para el cálculo de Icp es real, mientras el nombre de las entidades es propuesto por los autores para conservar la confidencialidad de dichas entidades. A estas Unidades Básicas se les denominará Astrol 1 y Astrol 2.

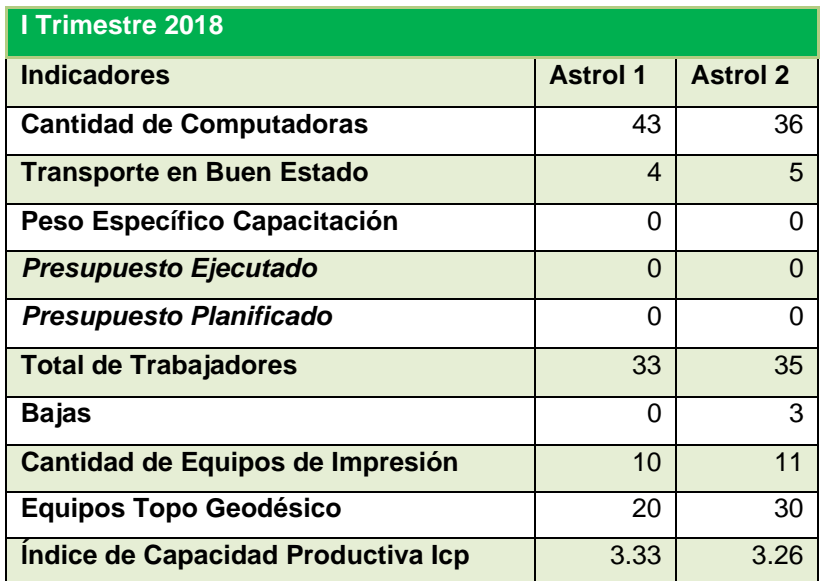

Tabla 1: Índice de Capacidad Productiva

Como se puede apreciar en la tabla 1, Astrol 1y Astrol 2 muestran Icp muy semejantes, Astrol 1 presenta 3,33 y Astrol 2 valor de 3,26. Esto significa que ambas Unidades Empresariales, al tener índices similares, deben presentar resultados muy parecidos.

Aquí cabe preguntarse: ¿Por qué Astrol 1 tiene un Icp por encima de Astrol 2?

Como se observa en la tabla 1, Astrol 1 cuenta con más computadoras que Astrol 2, a pesar de tener menos fuerza de trabajo. Sin embargo, Astrol 1 no presentó ninguna baja de trabajadores al contario de Astrol 2 que tuvo 3. Ambas entidades no desarrollaron acciones de capacitación para este primer trimestre. En cuanto a Equipos de Impresión y Equipos Topo Geodésicos, Astrol 2 tiene más capacidad que Astrol 1.

Con la finalidad de seguir profundizando en la aplicabilidad del Icp, en el siguiente epígrafe se muestra una comparación del comportamiento de los resultados alcanzados en las dos UB de la empresa, a partir de tomar como base un grupo de indicadores seleccionados del Plan Económico de dichas entidades.

# **5. RELACIÓN ENTRE EL ICP Y EL COMPORTAMIENTO DE UN GRUPO SELECCIONADO DE INDICADORES PLAN ECONÓMICO.**

El Icp, como se menciona anteriormente, guarda directa relación con los Indicadores del Plan Técnico Económico, pues un buen comportamiento de estos indicadores es resultado de una elevada y sostenida capacidad productiva.

Para este análisis se seleccionaron 10 indicadores fundamentales que son: Ventas Netas Totales, Utilidad del Período antes de Impuesto, Utilidad del Período por Peso de VAB, Valor Agregado Bruto, Productividad del Trabajo, Salario Medio Mensual, Producción seleccionada, Total de Gastos por \$ PBS y Correlación Salario Medio-Productividad.

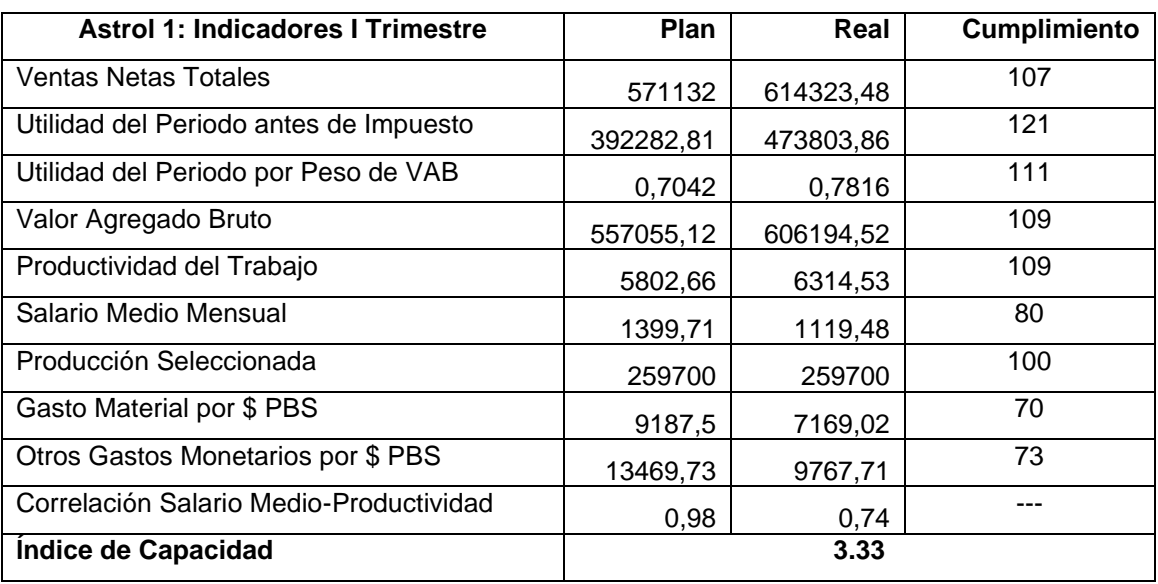

Tabla 2. Indicadores seleccionados Unidad Básica Astrol 1.

| <b>Astrol 2: Indicadores I Trimestre</b> | Plan      | Real      | <b>Cumplimiento</b> |
|------------------------------------------|-----------|-----------|---------------------|
| <b>Ventas Netas Totales</b>              | 493689    | 594090,8  | 120                 |
| Utilidad del Periodo antes de Impuesto   | 294250,29 | 405540,49 | 138                 |
| Utilidad del Periodo por Peso de VAB     | 0,6346    | 0,7095    | 112                 |
| Valor Agregado Bruto                     | 463654.1  | 571597    | 123                 |
| Productividad del Trabajo                | 4683,37   | 5603,9    | 120                 |
| Salario Medio Mensual                    | 1389,06   | 1319.00   | 95                  |
| Producción Seleccionada                  | 244700    | 244700    | 100                 |
| Gasto Material por \$ PBS                | 8619      | 9349,73   | 108                 |
| Otros Gastos Monetarios por \$ PBS       | 32946     | 37024,46  | 112                 |
| Correlación Salario Medio-Productividad  | 0,98      | 0,79      |                     |
| Índice de Capacidad                      | 3.26      |           |                     |

Tabla 3. Indicadores seleccionados Unidad Básica Astrol 2.

#### **Ventas Netas Totales**

Como se muestra en el gráfico 2, tanto Astrol 1 como Astrol 2, sobrecumplen su plan de ventas en más de un 100%. En este caso se puede apreciar como Astrol 2, a pesar de que tiene un Icp de 3. 26, inferior a Astrol 1 que es de 3.33, logró tener un sobrecumplimiento de sus Ventas de un 20,3%. Sin embargo, Astrol 1 solo logro sobrecumplir su plan en un 7,6%.

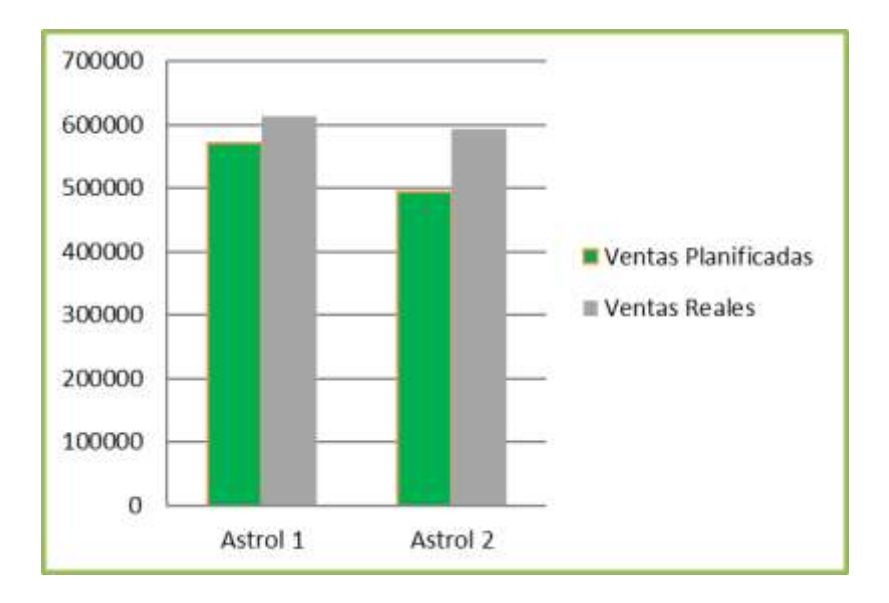

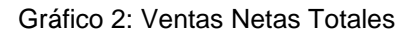

### **Propuesta de análisis:**

- Analizar con la dirección de Astrol 2 como logra ese sobre-cumplimento de las ventas, es decir, que hizo posible tal resultado aun disponiendo de menos recursos que Astrol 1.
- En el caso de Astrol 1 investigar como teniendo para el I trimestre una disponibilidad de medios superiores, los resultados no se corresponden con los recursos asignados.
- Analizar las reservas productivas de Astrol 2 con el objetivo de incrementar al máximo sus ventas planificadas.
- Analizar los métodos y estilos de trabajo aplicados en Astrol 2 que le han permitido penetrar nuevos mercados.
- Utilizar el Icp en la toma de decisiones de las Unidades Básicas, con el objetivo de no planificar por debajo de sus capacidades.
- Lograr, aún con gran incertidumbre en los mercados, el empleo de toda su capacidad productiva para lograr altos niveles de actividades.
- Desarrollar plataformas informáticas para exponer los principales servicios que se brindan para así poder atraer clientes, tanto nacionales como internacionales.
- Incrementar y actualizar la cartera de servicios que se ofrecen.

#### **Utilidad del Período Antes de Impuestos y Utilidad del Período por Peso de VAB**

Como se aprecia en el Grafico 3, ambas unidades proyectaron Utilidades Antes de Impuestos por encima de lo planeado como consecuencia de un sobrecumplimiento de las ventas netas totales. Astrol 1 logró tributar más Utilidades Antes de Impuestos que Astrol 2 a la empresa. Sin embargo, el crecimiento por encima de lo planificado fue superior en Astrol 2, a pesar de contar un Icp inferior que Astrol 1.

En el caso de las Utilidad del Período por Peso de VAB presenta un comportamiento muy similar al anterior. Este indicador permite saber qué utilidad se alcanza por cada peso de valor agregado. Como se muestra en el Gráfico 4, este coeficiente supera lo planificado en ambas unidades básicas. Astrol 2 alcanza un crecimiento por arriba de lo planeado en un 111.8%; sin embargo, Astrol 1 creció igual pero solo en un 111%.

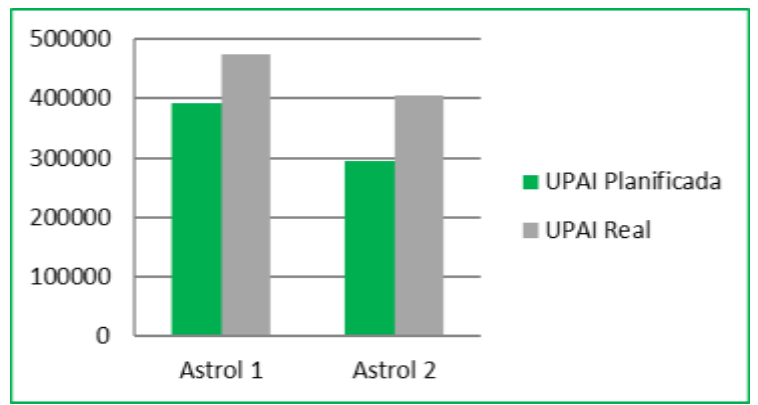

Gráfico No. 3: Utilidad del Período Antes de Impuestos (UPAI)

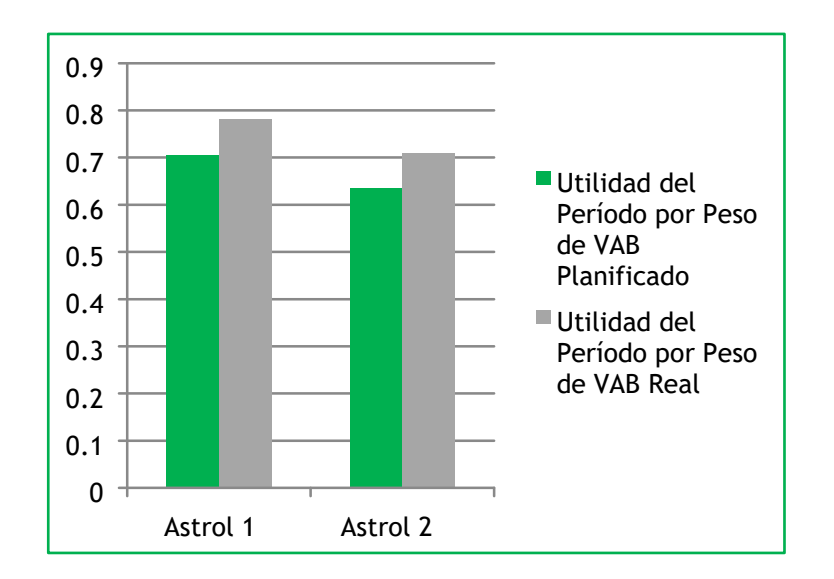

Gráfico No. 4: Utilidad del Período por Peso de VAB

# **Propuesta de análisis:**

- Analizar con la dirección de Astrol 2 como pudo alcanzar ese nivel de Utilidades Antes del Impuestos por encima de lo planificado, aun disponiendo de recursos inferiores que Astrol 2.
- En el caso de Astrol 1 investigar como teniendo una disponibilidad de medios superiores que Astrol 2, su nivel de crecimiento fue menor.
- Proponer acciones que permitan incrementar los niveles de utilidades, a partir de lograr un uso racional y eficiente de los recursos y medios disponibles.

# **Valor Agregado Bruto (VAB)**

El nuevo valor añadido que se creó en el proceso de producción de ambas Unidades Básicas está por encima de lo planificado. Como la lógica lo indica, en el Gráfico 5, el VAB de Astrol 1 está por encima del VAB de Astrol 2 en correspondencia con el valor de sus ventas. Sin embargo, el crecimiento de acuerdo a lo planificado fue superior en Astrol 2 a pesar que el Icp de esta entidad está por debajo del de Astrol 1. El VAB de Astrol 1 creció en un 108,8% y el de Astrol 2 lo hizo en un 123,3%.

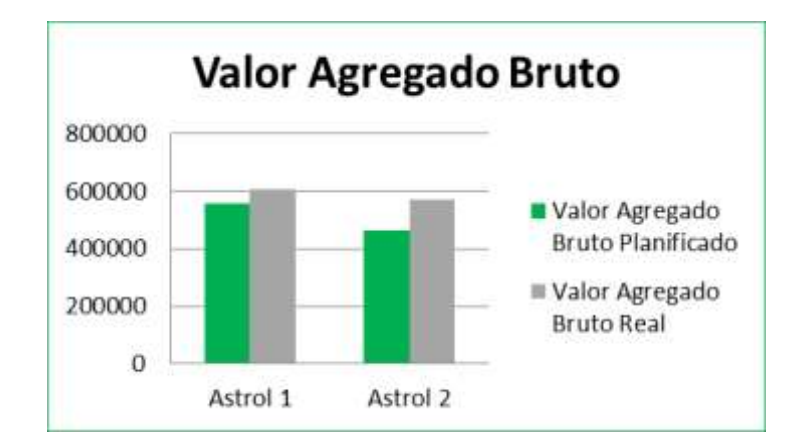

# Gráfico No. 5: Valor Agregado Bruto

# **Propuesta de análisis:**

- Investigar porque Astrol 1, a pesar de tener una capacidad productiva superior que Astrol 1, aportó un VAB inferior a la empresa de lo estimado.
- Analizar cómo Astrol 2 logra un VAB, superior a la entidad Astrol 1, aun disponiendo de menos recursos.

# **Productividad del Trabajo**

La productividad del trabajo es un indicador sintético (González, 1979) que refleja lo que un trabajador aporta como promedio al valor total de la producción creado durante un determinado período de tiempo, generalmente un año (Gómez-Mejía, et. al. 2001).

Con respecto al valor que aporta el promedio de trabajadores al VAB se puede apreciar en el Gráfico 6 como Astrol 1 sigue teniendo mayor porciento de aporte a la empresa; sin embrago, sigue creciendo en menor medida que Astrol 2, aun presentando mayor Icp. Astrol 2 crece por encima de un 19,7% y Astrol 1 lo hace en solo un 8,8%.

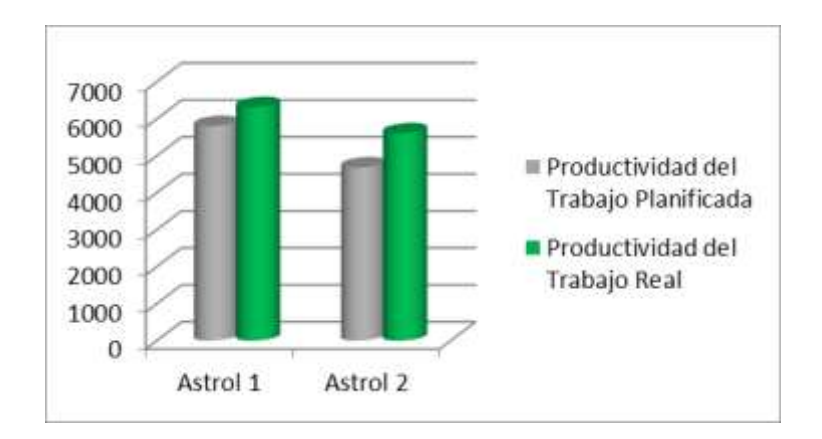

Gráfico No. 6: Productividad del Trabajo

# **Propuesta de acción:**

- En el caso de la productividad del trabajo, investigar por qué Astrol 2 contribuye más que Astrol 1 en cuanto al crecimiento por encima de lo planificado.
- Realizar capacitaciones a los proyectistas para aumentar su productividad.
- Intensificar la preparación científica y tecnológica a los diferentes especialistas.
- Aprovechar la disponibilidad de recursos y aumentar el aporte de cada trabajador a VAB.

# **Total de Gasto por \$PBS<sup>6</sup>**

En cuanto a este indicador se puede apreciar como cada una de la Unidades Básicas se comportaron de manera diferentes. En el caso de Astrol 1 el Total Gastos por peso de producción de bienes y servicios estuvo por debajo de lo planificado, lo que resulta algo positivo, cumplen la producción de bienes y servicios con gastos mínimos. Sin embargo, Astrol 2 para poder producir lo planificado tuvo un total de gastos mucho más elevado como consecuencia del crecimiento de sus ventas netas. Ver Gráfico 7.

Esta situación puede ser que se deba a que Astrol 2 presente un Icp inferior que Astro 1 y por tanto, necesita aún más volumen de tecnología y personas más capacitadas para así poder utilizar el mínimo de gastos necesarios.

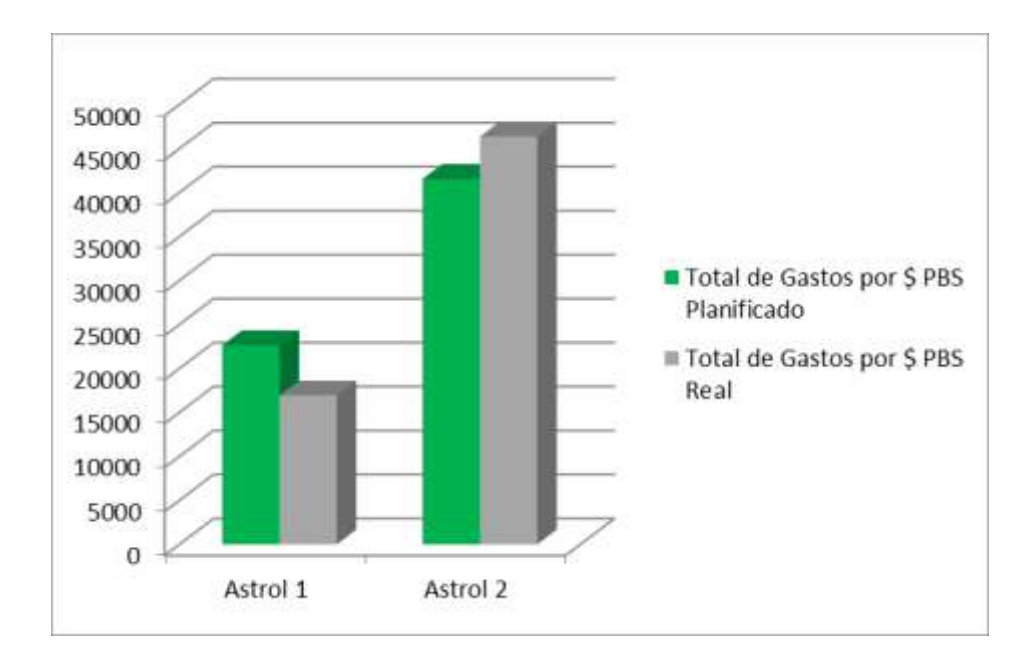

# Gráfico No. 7: Total de Gastos por \$ PBS

# **Propuesta de acción:**

• Como parte de la distribución de recursos, se propone que la dirección general de la empresa analice porque estas unidades básicas tuvieron un comportamiento de sus gastos tan diferente.

<sup>6</sup> El Total de Gastos por \$ PBS incluye: Gasto de Material por \$ PBS más Otros Gastos Monetarios por \$ PBS

- Profundizar por qué Astrol 2 proyectó una diferencia muy marcada en cuanto a lo real y lo planificado.
- Que hizo posible que Astrol 1 tuviera una conducta tan positiva en la utilización de sus recursos.
- Mejorar el equipamiento de los principales puestos de trabajo, así como invertir en tecnologías más avanzadas con el objetivo de aumentar las capacidades.
- Utilizar de manera eficiente los recursos que presenta cada unidad.

# **Salario Medio Mensual**

El Salario Medio Mensual es uno de los indicadores más dinámicos dentro Plan de una organización. En el Gráfico 8 se muestra como ambas unidades a pesar de sobrecumplir su plan de ventas, alcanzaron un salario medio mensual por debajo de lo planificado.

En el caso de Astrol 1, la diferencia del salario planificado y real es mayor que la diferencia de Astrol 2, aun teniendo producciones más elevadas. Esta situación está asociada, entre otros elementos, a un crecimiento superior del VAB de Astrol 2 con respecto a Astrol 1. Esta situación parte de que Astrol 2, a pesar de poseer un Icp inferior, logra crecimientos superiores de lo planificado en relación a Astrol 1.

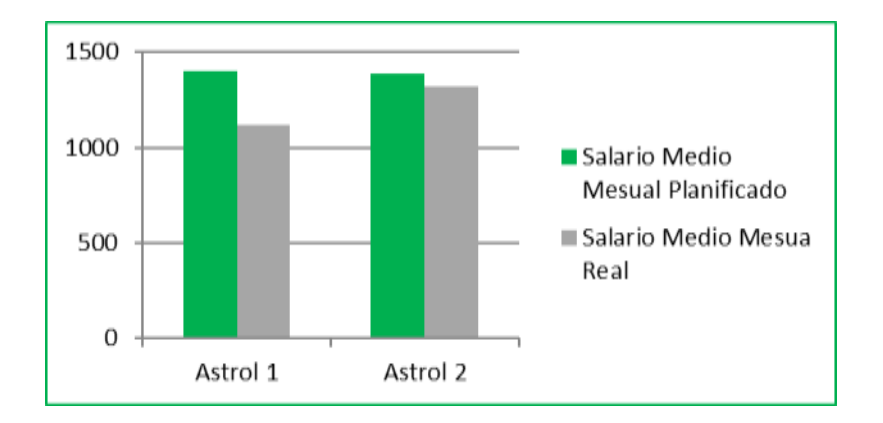

Gráfico No. 8: Salario Medio Mensual

# **Propuesta de acción:**

- Examinar porque, a pesar de que ambas unidades básicas sobrecumplieron su plan por encima de lo proyectado, los salarios medios mensuales están por debajo de lo planificado.
- Analizar como Astrol 1 paga menos salario medio mensual aportando más producción real a la empresa.
- A qué se debe que Astrol 2 pague más salario real que Astrol 1, aun aportando menos utilidades a la empresa.
- Incrementar y lograr cubrir toda la plantilla laboral de las Unidades.

• Estimular más a los trabajadores y mejorar los medios y las condiciones de trabajo de la entidad con el fin de atraer personal calificado.

### **Producción seleccionada**

La producción seleccionada corresponde a aquella producción que se le asigna a cada unidad de la empresa con carácter imprescindible. Para ambas entidades dicha producción fue cumplida en su totalidad.

Como se aprecia en el Gráfico 9, Astrol 1 planificó 259700 pesos; sin embargo, Astrol 2 solo planificó 244700 pesos.

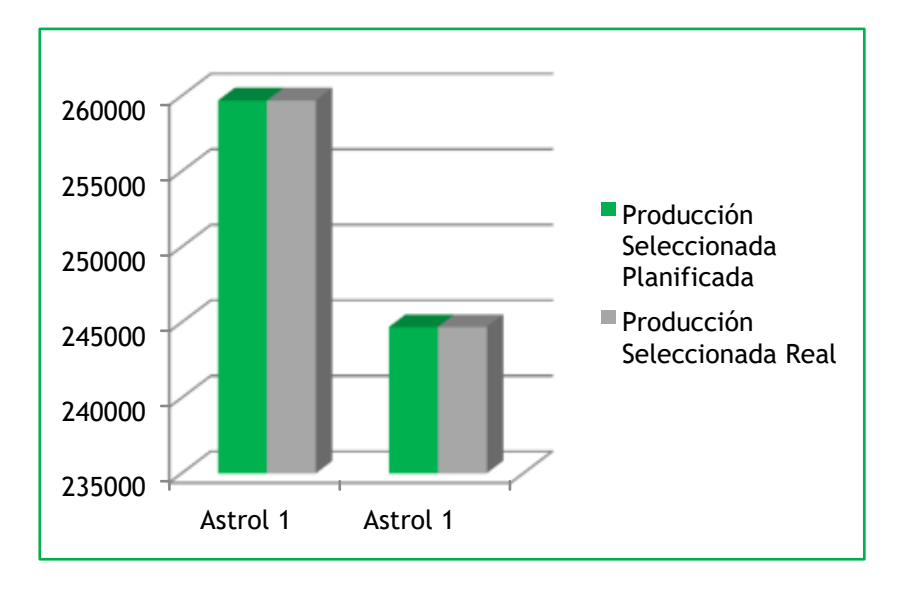

#### Gráfico No. 9: Producción seleccionada

#### **Propuesta de acción:**

- Estudiar ambos Icp, con el objetivo de identificar qué recursos son necesarios incluir para ampliar y perfeccionar las capacidades en ambas provincias.
- Analizar la disponibilidad de medios necesarios que le faltan a Astrol 2, para que pueda alcanzar volúmenes de producciones iguales o superiores que Astrol 1.
- Reestructurar el Icp con el objetivo de medir los procesos de innovación y poder incrementar aún más esta producción

# **Correlación Salario Medio-Productividad**

Con respecto al comportamiento positivo de este indicador, los ritmos de crecimiento de la productividad tienen que ser mayor que los ritmos de crecimiento del Salario Medio. Es un indicador de inversiones, innovación y desarrollo. Como se puede apreciar en el Gráfico 10 ambas Unidades presentan indicadores planificados de un 0.98. En este caso el comportamiento real fue inferior a lo estimado en las dos, representando una conducta positiva

para las unidades, pues se están tomando medidas para ahorrar y aumentar la productividad. Sin embargo, Astrol 2 mostró mayor correlación real con un 0.79 que Astrol 1 con 0.74.

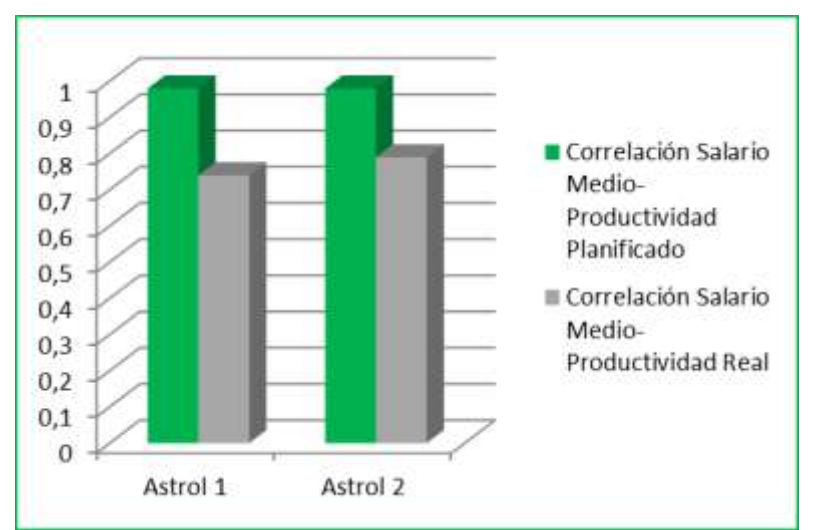

Gráfico No. 10: Correlación Salario Medio-Productividad

# **Propuesta de acción:**

- Realizar un análisis detallado del salario medio pagado en cada una de las unidades.
- Analizar los niveles de productividad que logra cada entidad.
- Evaluar los niveles de VAB que logra cada organización.

# **6. CONSIDERACIONES FINALES**

Los métodos tradicionales para el cálculo de la capacidad, que se emplean básicamente en las entidades de manufactura, no resultan válidos de ser aplicados en entidades de proyectos, por las particularidades propias de este tipo de organización.

El Índice de Capacidad Productiva (ICp) es un valor que muestra la relación que existe entre los medios y recursos de las empresas de proyectos en relación al personal que posee la entidad.

Se acepta la idea de que las entidades que poseen mayor Índice de Capacidad Productiva deben alcanzar mejores resultados en los indicadores de gestión Económica Organizacional.

El Índice de Capacidad Productiva es una magnitud dinámica lo que implica la necesidad de calcular el mismo, al menos dos veces al año, ello en función de que los elementos que son tomados como base para el cálculo de dicho índice pueden variar de un período de tiempo a otro.

En el ejemplo analizado resulta interesante observar como la entidad Astrol 2 con un ICp de 3.26, valor menor al ICp de 3.33 de la entidad Astro 1, logra resultados superiores en varios indicadores como: Ventas Netas Totales, Utilidad del Período antes de Impuesto, Utilidad del Período por Peso de VAB, Valor Agregado Bruto y Productividad del Trabajo.

# **7. BIBLIOGRAFÍA**

- 1. Carvajal, Guillermo, et. al. 2007. Planificación Empresarial. Dpto. de Estudios Económicos. Facultad de Ciencias Económicas y Empresariales, Universidad de Cienfuegos, Cuba.
- 2. Felipe Valdés, Pilar (1981): Modelos de optimización para la planificación de la producción. Revista Economía y Desarrollo. No. 71., 1981. Publicación Bimestral de la Facultad de Economía, Universidad de la Habana, Cuba.
- 3. González, Lázaro (1979). Introducción al estudio de la Economía del Trabajo. Editorial Pueblo y Educación. La Habana. Cuba.
- 4. Golochapov, G (1961). La organización del trabajo en la Industria Química. MINITRAB, La Habana, Cuba.
- 5. González Jordán, Benjamín (1990). El cálculo de la capacidad de producción en la industria. Revista Economía y Desarrollo. No. 1., 1990. Publicación Bimestral de la Facultad de Economía, Universidad de La Habana, Cuba.
- 6. Gómez-Mejía, L. R.; Balkin, D. B.; Cardy, R.L. (2001). "Dirección y gestión de recursos humanos", Prentice Hall, 3ra. ed., Madrid.
- 7. Indicaciones Metodológicas complementarias para la elaboración del Plan de la Empresa. 2018. MEP, marzo de 2018.
- 8. Pozo Rodríguez, José M. y Xavier da Gama, M. M, K., (2012). Consideraciones sobre la determinación de la capacidad en la industria. Una extensión a los servicios. Revista Caribeña de las Ciencias Sociales. Universidad de Málaga, España. Octubre de 2012.
- 9. Pozo Rodríguez, J. M., Xavier da Gama, M. M, K. y Rodríguez Cotilla, Zoe: (2014). La lógica de la planificación empresarial y de la productividad del Trabajo. Economía y Desarrollo, Año XLV. Vol. 152, No. 2-julio-diciembre. 2014. PP. 122-137.
- 10. Schoeder, Roger G. (1992). "Administración de Operaciones", 3ra. ed., McGraw-Hill. México.